## **The Essentials of Data Science**

## **Knowledge Discovery Using R**

## **Graham J. Williams**

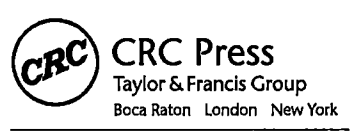

CRC Press is an imprint of the Taylor & Francis Group, an informa business **A CHAPMAN & HALL BOOK**

## *Contents*

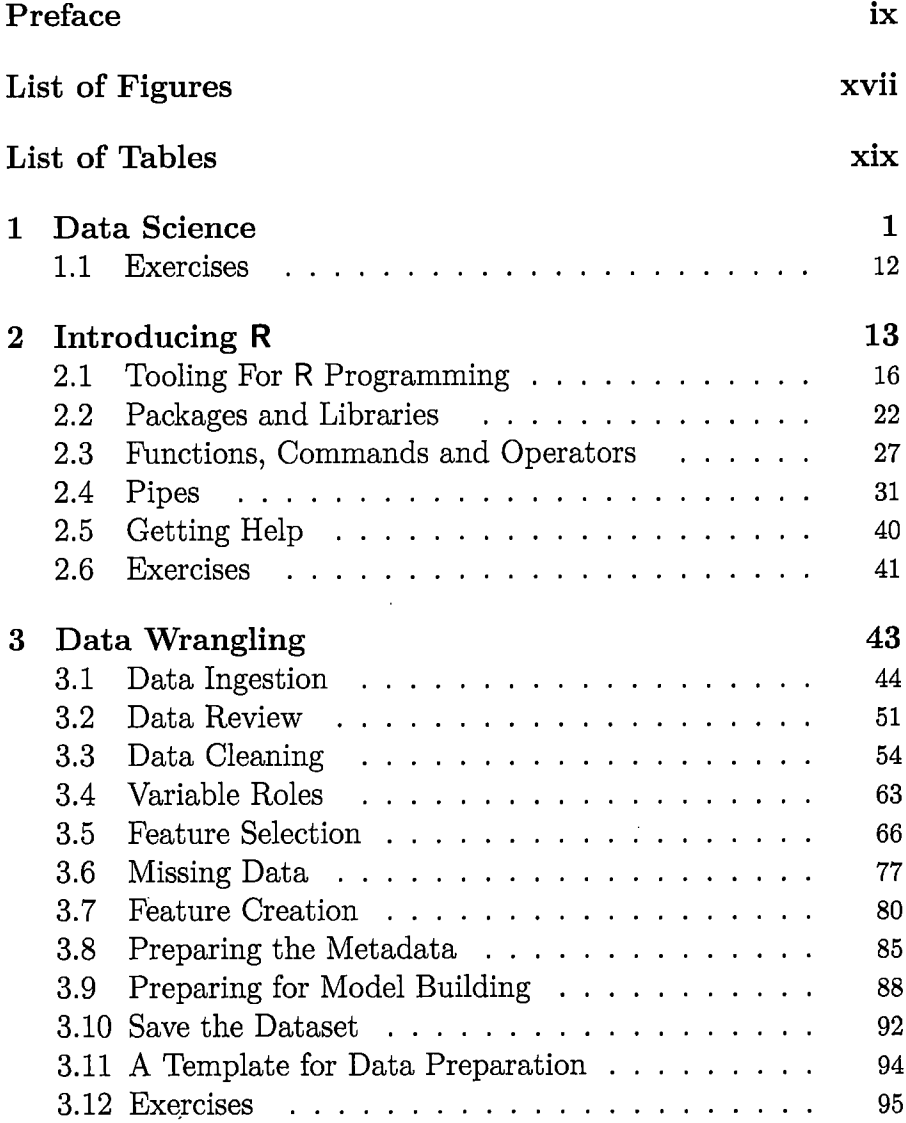

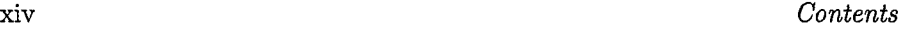

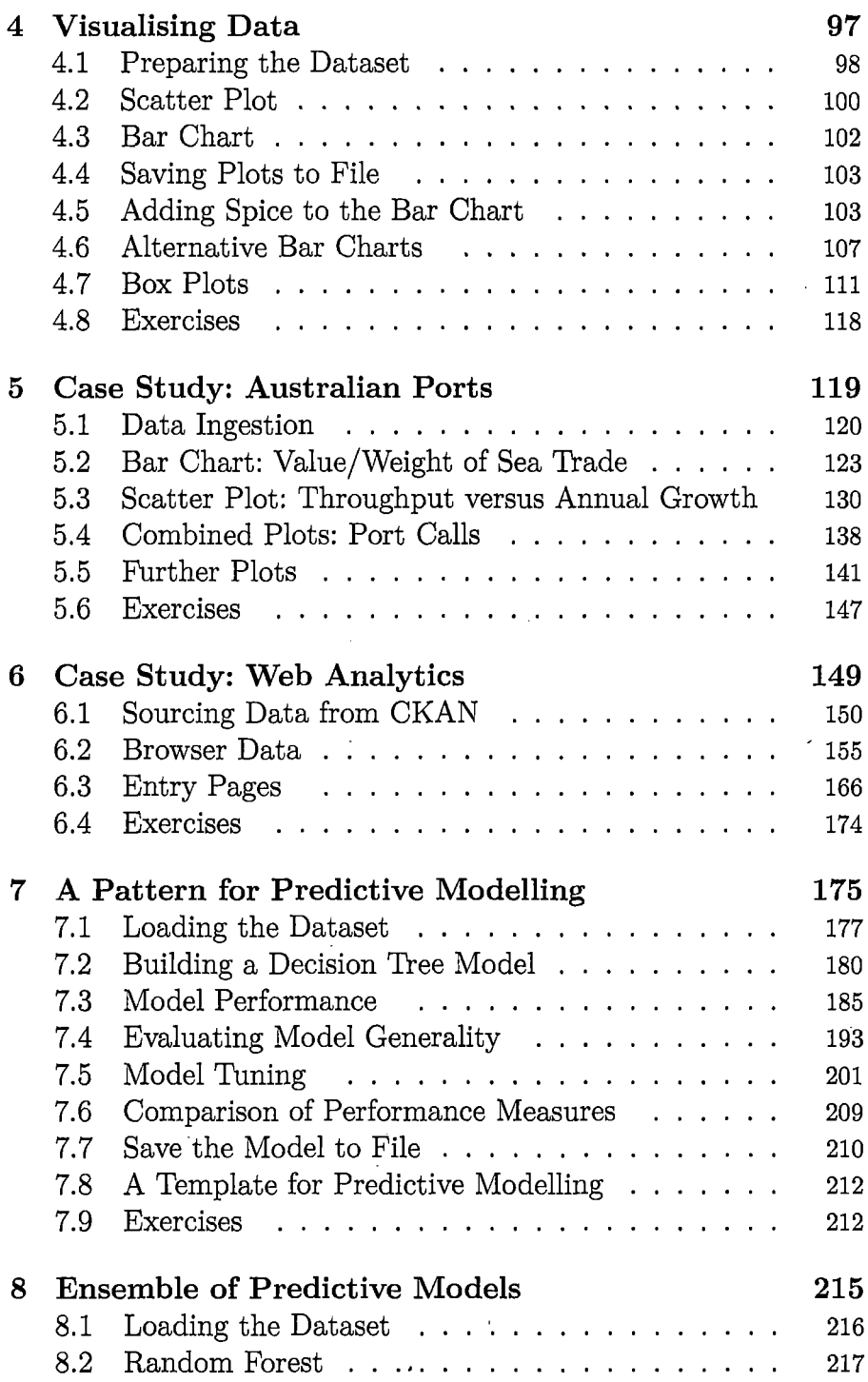

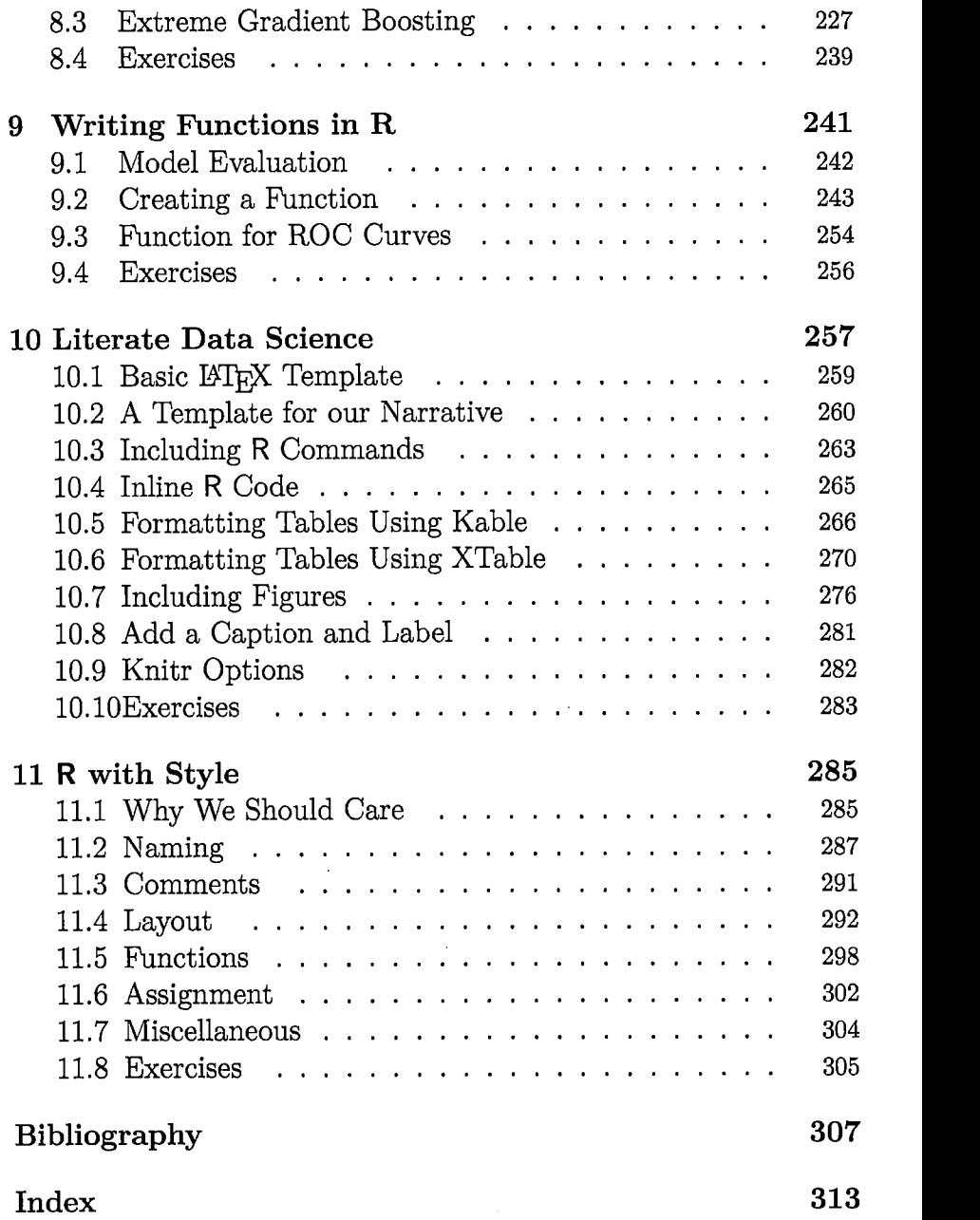